## **Photoshop Tree Brushes Free Download BETTER**

Installing Adobe Photoshop is easy and requires only a few simple steps. First, go to Adobe's website and select the version of Photoshop that you want to install. After you have the download, open it and follow the on-screen instructions. Once the installation is complete, you need to crack Adobe Photoshop. To do this, you need to download a crack for the version of Photoshop you want to use. After you have located the crack, open it and follow the instructions to apply the crack. Once the crack is applied, you can start using Adobe Photoshop. Be sure to back up your files since cracking software can be risky. With these simple steps, you can install and crack Adobe Photoshop.

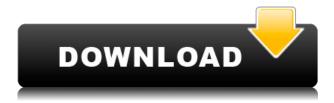

The main experience of Pixlr-o-matic is painting with a bright brush that resembles Photoshop's paint bucket, which then allows you to adjust the image, line by line, until you find the way that makes it look just right. Of course, there are dozens of different tools that you can use to touch up your images, such as the usual colors, filters, and adjustments, as well as the stickers that will help you create your own unique style. In the Export dialog box, you can now easily select a compressed profile. It includes choices for a standard ZIP file format for the JPEG and TIFF images, and a newer ZIP format that offers a more efficient size, more efficient compression, and fewer changes to the image. Take a look. The Co-Pilot feature puts a second user into the edit window. The Co-Pilot can operate almost entirely independently. In Co-Pilot, you can make changes, and then choose to include or exclude changes in the final file. If you need to make a lot of changes, Co-Pilot helps you keep track of them. If you want to restrict changes to only a specific area of your image, you can do that as well. Just as in QuickTime Player, you can double-click to open a video file and immediately jump to playback. Open the file and play from the beginning or end, or play it from the video file's chapter headings. Just make sure you have the latest version of QuickTime available in your Mac OS. In the Create dialog box, you can easily define "working spaces". These spaces can act like folders, they can be locked so that you cannot accidentally alter them or remove them, and they can even be shared across users, so you can collaborate with teams. These spaces are locked, for example, when you edit your images in a shared space, such as a project folder.

## Photoshop 2022 Activation Key {{ lifetimE patch }} 2022

What It Does: The Live Edits tools will give you the ability to make as many revisions as you want without having to switch back to the original file. You can smooth and blur areas just as if you were in Photoshop. You can also experiment with blur, exposure, and contrast to try and make it look like a photograph, again with these tools giving you your original file and the scanned file side-by-side. Cropping, burning, resizing, and layer separation are just a few of the tools here. You can also create new layers and manipulate files in ways you never thought possible. Finally, if you want, you can send your images to Photoshop and get software that makes it easy to enhance your photos and convert them to the formats you need so they can be sent to the other programs you are using. Once you purchase Photoshop, you can also host your images on their website for free. Using the filters available on Photoshop, you'll be able to change and experiment with your photos and create artful effects that you can save and share instantly. Earlier this year, we launched Creative Cloud as a new, unified creative suite of cloud-based apps for content creators. Many people are going to Photoshop as they create brand new original works. But once their work is created, it's often time to organize and share. Which Version of Photoshop is Best? As a beginner, you have many options when it comes to Photoshop versions. Which one should you choose? Here is a rundown of the best versions of Photoshop for beginners based on features and ease of use. Which Is the Best Version of Photoshop for Beginners? As a beginner, you have many options when it comes to Photoshop versions. Which one should you choose? Here is a rundown of the best versions of Photoshop for beginners based on features and ease of use. Which Is a Lightroom vs Photoshop Battle? Which Is the Best Version of Photoshop for Beginners? As a beginner, you have many options when it comes to Photoshop versions. Which one should you choose? Here is a rundown of the best versions of Photoshop for beginners based on features and ease of use. Which Is a Lightroom vs Photoshop Battle? Which Is the Best Version of Photoshop for Beginners? As a beginner, you have many options when it comes to Photoshop versions. Which one should you choose? Here is a rundown of the best versions of Photoshop for beginners based on features and ease of use. Which Software is Best for

Graphic Designers and Photographers? Photoshop and Lightroom are both powerful software solutions for those involved in creative industries. Each offers unique features and benefits. Find out specifically which is best for graphic designers and photographers. 933d7f57e6

## Download free Photoshop 2022With Product Key WIN + MAC {{ Hot! }} 2023

An evening of acoustic guitar music, a road trip lightning storm, and a desert breeze will transport you from the bustling city life and gently into nature. Adobe Photoshop can help you make a beautiful compost of the above three scenes within canvas. Open Photoshop, and choose File > Open or simply press Ctrl+O from your keyboard, and choose PNG as well as Group Layers in the dialog box and choose OK. To start with, compare the layer previews from the three exposed photos and you can see light and shadow differences noticeably in the coastline. Then open a grayscale or RGB mask for the top photo and the same Photoshop actions of Ctrl+B to convert the color look to black and white. It's easier to recognize and edit the parts of the composite photo. (Refer to the following illustration by clicking on the right arrow.) First layer masks are applied to the lower layer. Next, you can choose Filter > Blur > Motion Blur to create a blur effect for each of the layers. You can convert the mask in the lower layer to a color layer for a better visibility. Photoshop features various powerful filters. For example, the effect of Color Efex Pro (or the free filter), a smart lamp that automatically determines the best exposure, brightness, contrast and saturation settings. The final image may look very good, but the effect will be wrong in a lot of cases. Furthermore, Photoshop makes it very easy to change the look of your image in the future. Of course, Photoshop offers adjustment tools such as light, color, and sharpness adjustments. To see the detailed steps of the adjustment, click on the eyedropper icon in the top left corner of the interface.

tie dye brushes photoshop free download photoshop latest brushes free download photoshop cloud brushes free download unique brushes for photoshop free download unable to download brushes for photoshop free download photoshop brushes design photoshop drawing brushes free download photoshop default brushes download dispersion brushes photoshop free download photoshop digital art brushes free download

With Quick Edit you can now capture and apply smart changes, such as adjusting skin and eye colors, brightening dull eyes and applying red eye, in a task that was previously required for retouching. Microsoft Word and Excel users will be able to move, resize and rotate text and images at the touch of a button. And for the non-traveling professional, a new option will help you create big and bold titles with the most powerful tool in the Retouch menu. The new controls will also help you perform more sophisticated transformations. See how easy it is here. So, what else? Oh yeah, with the update you can rename items and make copies of items with a few taps. You'll simplify the process of using multiple layers, and you'll also be able to layer adjustments. (You're welcome!) You'll be able to take advantage of the new photo viewing and editing features. In the viewfinder, you can now zoom in and out. You'll also be able to get more precise results when cropping images. Plus, you can now tweak the image before you even shoot, such as adjusting the white balance. To help you save your work, you'll be able to open and work with files over Wi-Fi when you use your mobile device as a tool. Under the new Wi-Fi File Syncing feature, you can send files directly to your phone or tablet with the push of a button. Image editing has never been easier. With Adobe Photoshop CC, your image is automatically organized into smart folders, showing you where any corrections you make will be applied. With a single click, you can duplicate images and just about anything else, even creating clones that are independent of other edits.

This Adobe Photoshop tutorial will introduce you to the many tools and features available that will help you to achieve outstanding results in your designs. The book contains three sections: basic tutorials, practical guidance, and advanced topics. Adobe Photoshop is an extremely powerful imageediting program. It was designed to let users quickly create and modify graphics. Adobe Photoshop Features is a complete reference to the major features of Photoshop. This book will teach the way of using all the creative tools and features of Photoshop to enhance, manipulate, and print your photos like a professional. Zazzle is the world's largest marketplace for custom t-shirts, wall art, and just about anything else designed by entrepreneurs, artists and small businesses from around the world. At its heart, Zazzle is an online community for independent artists to design, sell, and ship custom products directly to consumers. In fact, it's the largest marketplace for art on the web and the home of the Top 100 Online Stores reviewed on Tuts+. Anyone no matter how big or small can find awesome art to buy to make their own unique logo, decal, pattern or design. My work can be found at stigmata t-shirt, desktop wallpaper, desk dock, ceiling dart, replica car, logo t shirt, and many more. In Creative Cloud, users can get access to vital, all-new updates, unlimited cloud storage, flexible licensing, and more. And when you're ready to upgrade, you'll have full access to all of your purchased content.

https://techplanet.today/post/solidworks-2010-crack-better-indir
https://techplanet.today/post/hd-online-player-singh-saab-the-great-movie-free-down-top
https://new.c.mi.com/my/post/475997/Sonic\_The\_Hedgehog\_2d\_Full\_Download\_EXCLUSIVE
https://new.c.mi.com/my/post/475943/Free\_FULLmake\_Video\_Converter\_V4110252\_Crack\_\_52\_M
https://techplanet.today/post/fantasia-bruno-munaripdf-better
https://techplanet.today/post/refx-vanguard-vsti-172
https://new.c.mi.com/th/post/1441767/Skidrow\_Password\_Tool\_V102rar\_Without\_Survey

One of the most important key features of Adobe Photoshop is the ability to customize the selection tool. When selecting objects, it turns out to be a major point that there is a lot of control over its use. As the user selects the area to be altered, there is a plethora of customizable options available based on size quality, edge quality, color, shape, or transparency. With this, users can make changes in an image in front of them. Photoshop is a leading tool for graphic design and editing. It contains tools that simplify the task of making images. Amongst those, Branding tools such as logo design, web layout, and product design are available. Photoshop works for both beginners and professionals. The SVG file format is one of the most useful assets and is considered to be a web standard. In this regard, Photoshop has been widely used for the creation of web graphics. Users can create image files in the SVG format. Photoshop allows users to add, delete, crop and do more changes (including combine layers) with the images. SVG is also a part of the SVG filter language, which is available in the Adobe Suite of programs. Photoshop has been instrumental in the development of digital photographs. Photoshop features are immensely helpful in the enhancement stage of the photographs. They range from the visibility settings, tips, perspective, among others. Photoshop has also helped in the maintenance of photos by providing a tool to fix various types of issues in images.

Adjusting the lighting of your image will make your photo look better. But what if you have the exact lighting you want, but you don't have the right effect filter? Now you can add a more realistic effect by using this new feature. You can go from a natural look to a more digital look in seconds. One of Photoshop's most useful features that shows up in all applications is the Selection Brush. The Selection Brush is an area where you can click to create a selection around other areas of the image, thus creating "holes." The Selection Brush can work on both standard images and layered files made

with Adobe Photoshop CS5. This tool gives you an efficient method to manipulate your image and best of all, you don't need specialized training to understand how Photoshop works. If there's one thing that Adobe Photoshop can do that no other software can do, it's stretch, warp, and scale your images and vector illustrations. Adobe combined all of its knowledge about using a computer to create sophisticated 3D elements in Adobe Photoshop CS5, and now, the ability to stretch a 3D element so that it appears to be floating over the 2D image is one of Photoshop's most powerful features. This exclusive, in-depth book is all about the new features found in Adobe Photoshop CS6, the Photoshop elements edition 8. Like Photoshop, the tool preserves differences, but it puts a different point of view than the one pointed by the previous software. The editing process has always been more about creativity and less about making your layout look exactly the same as other elements of the design.